## **MyIRC Educator Dashboard Facilitator Guide**

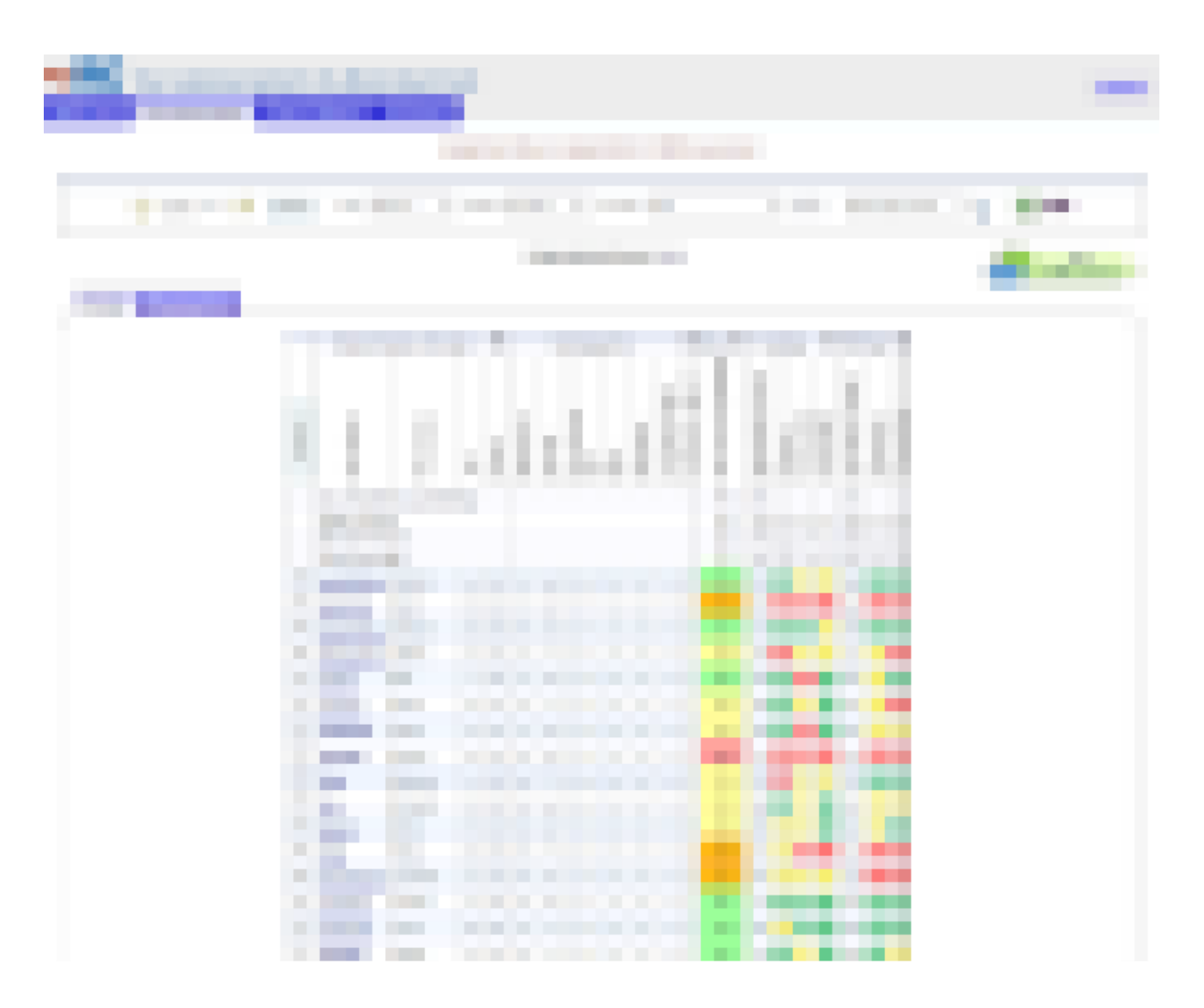

## **MyIRC Educator Dashboard Facilitator Guide**

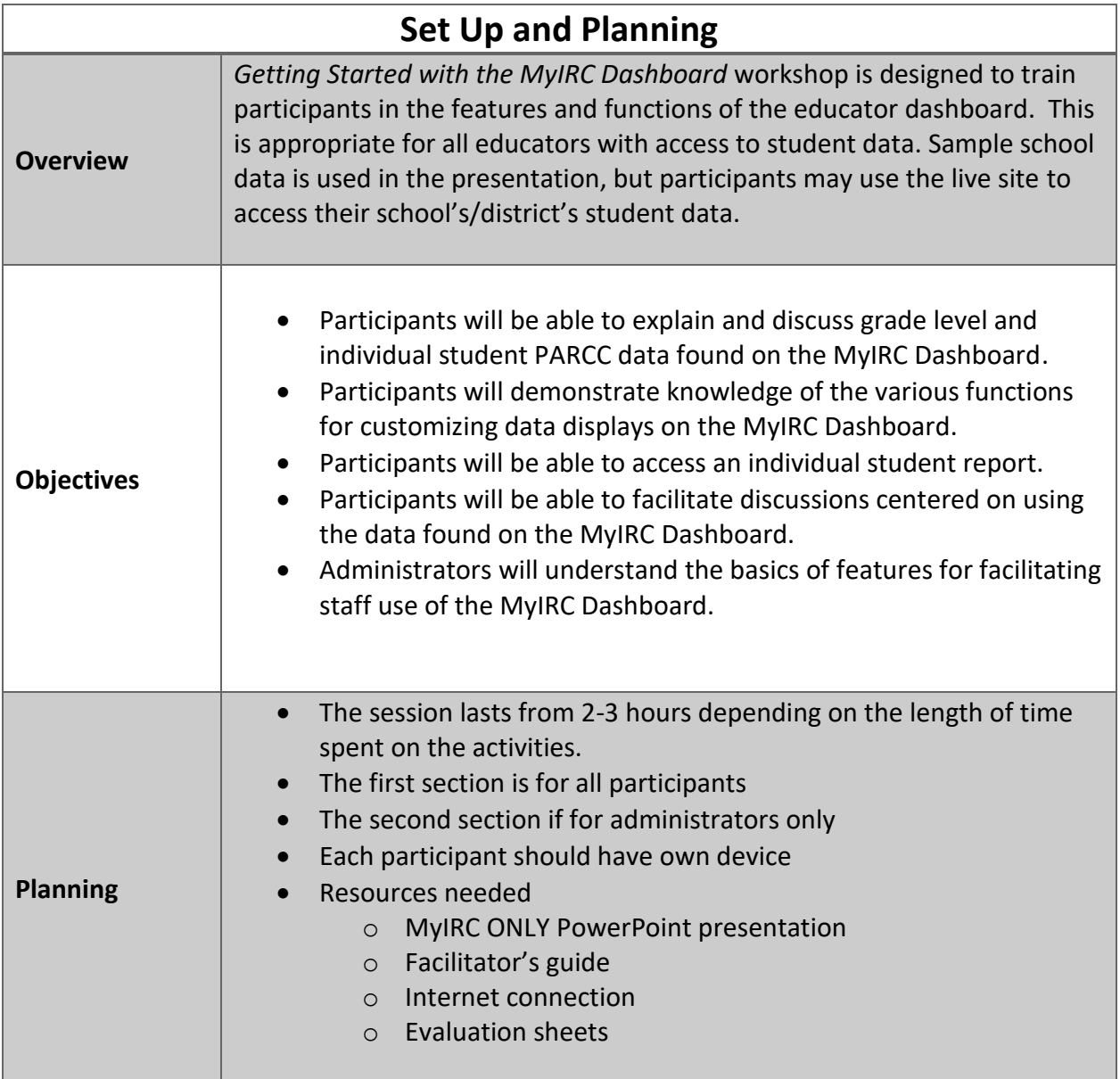

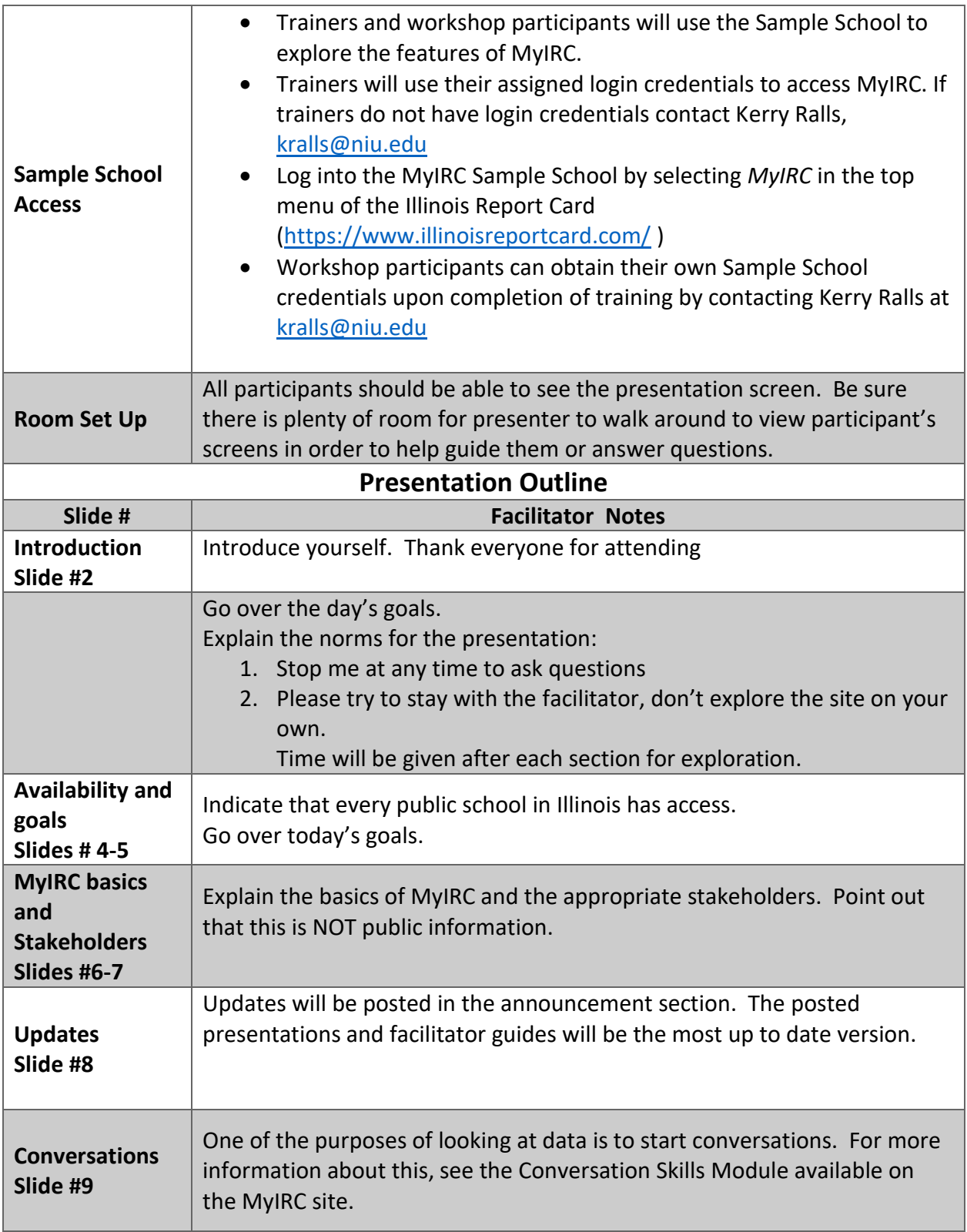

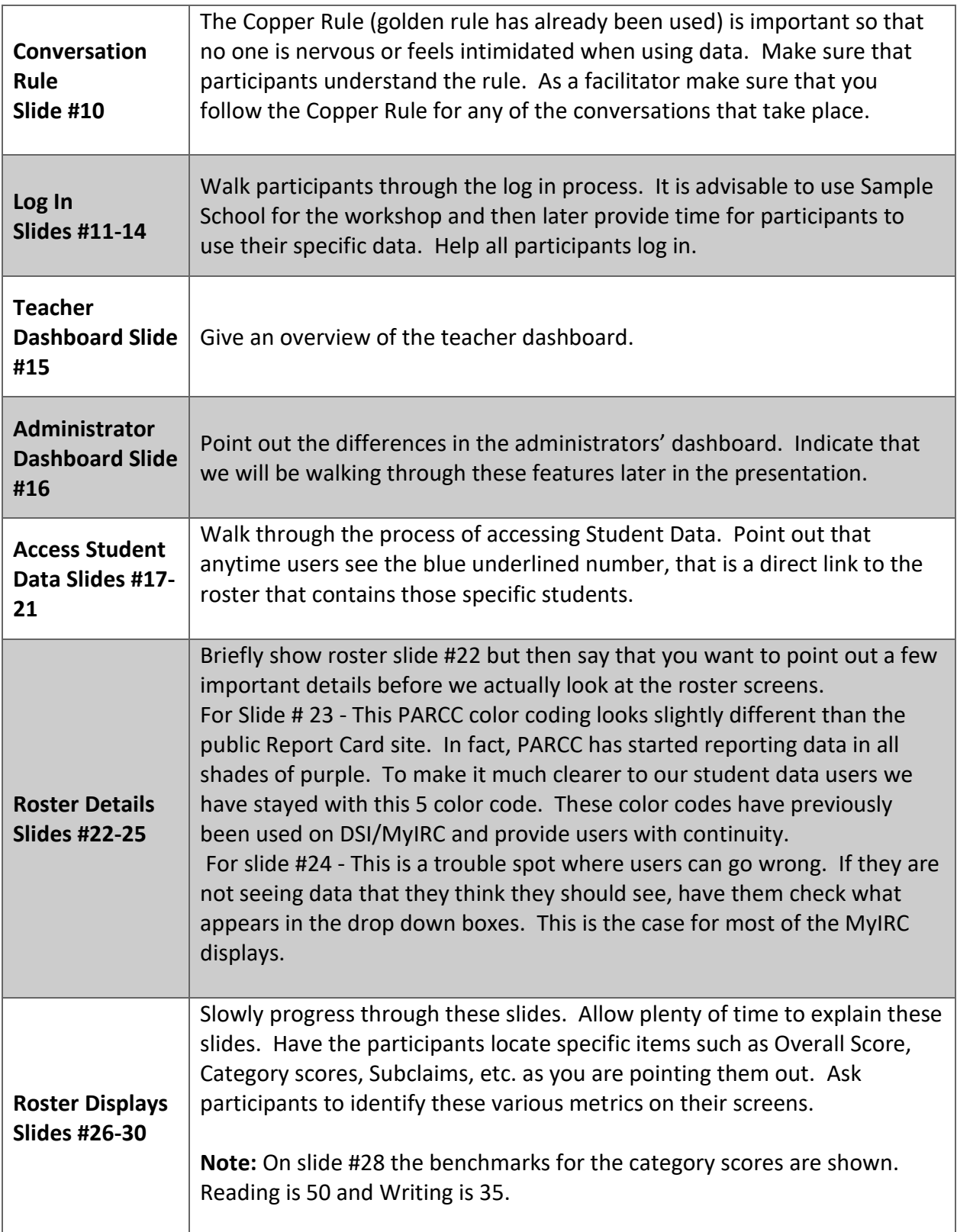

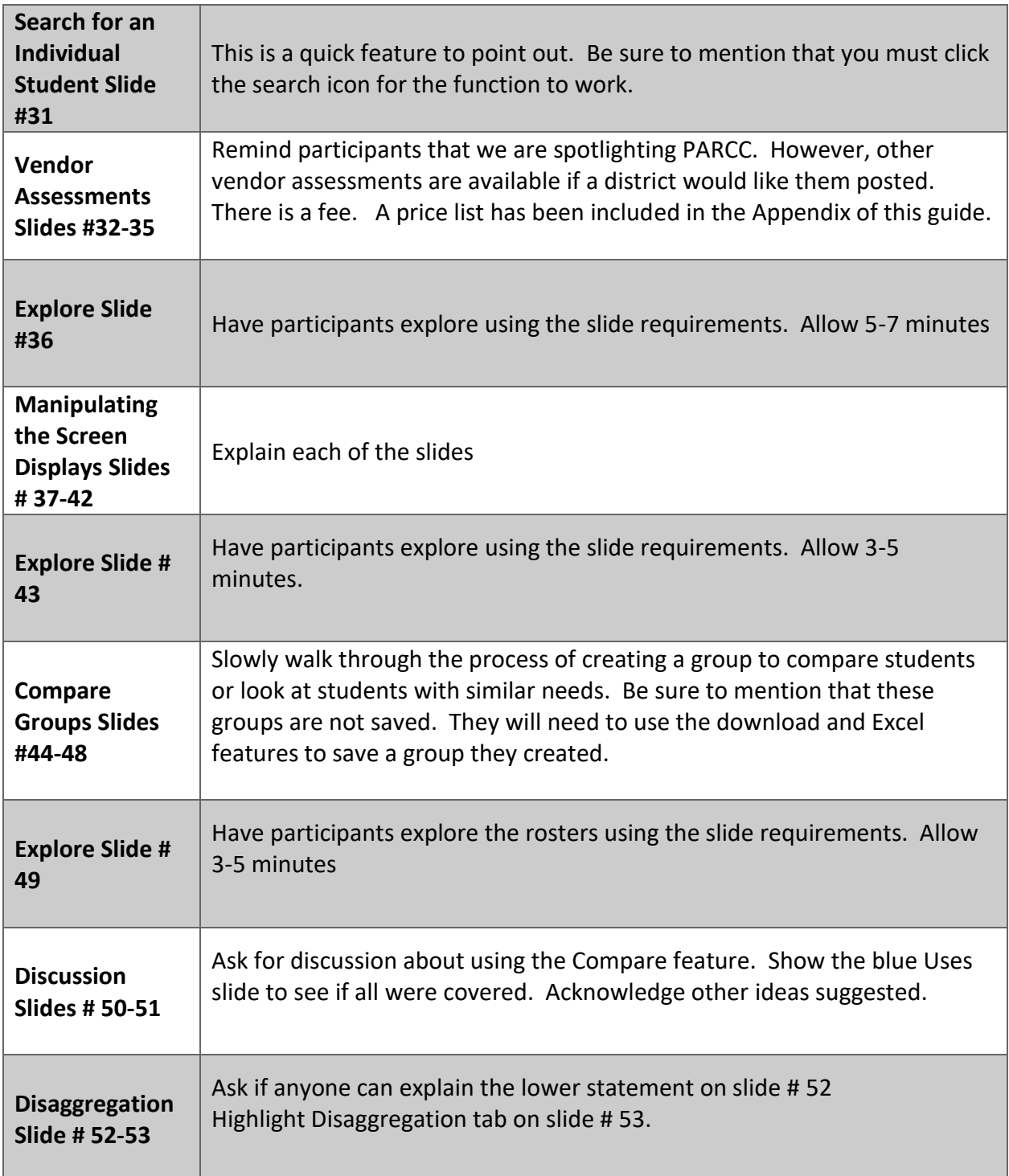

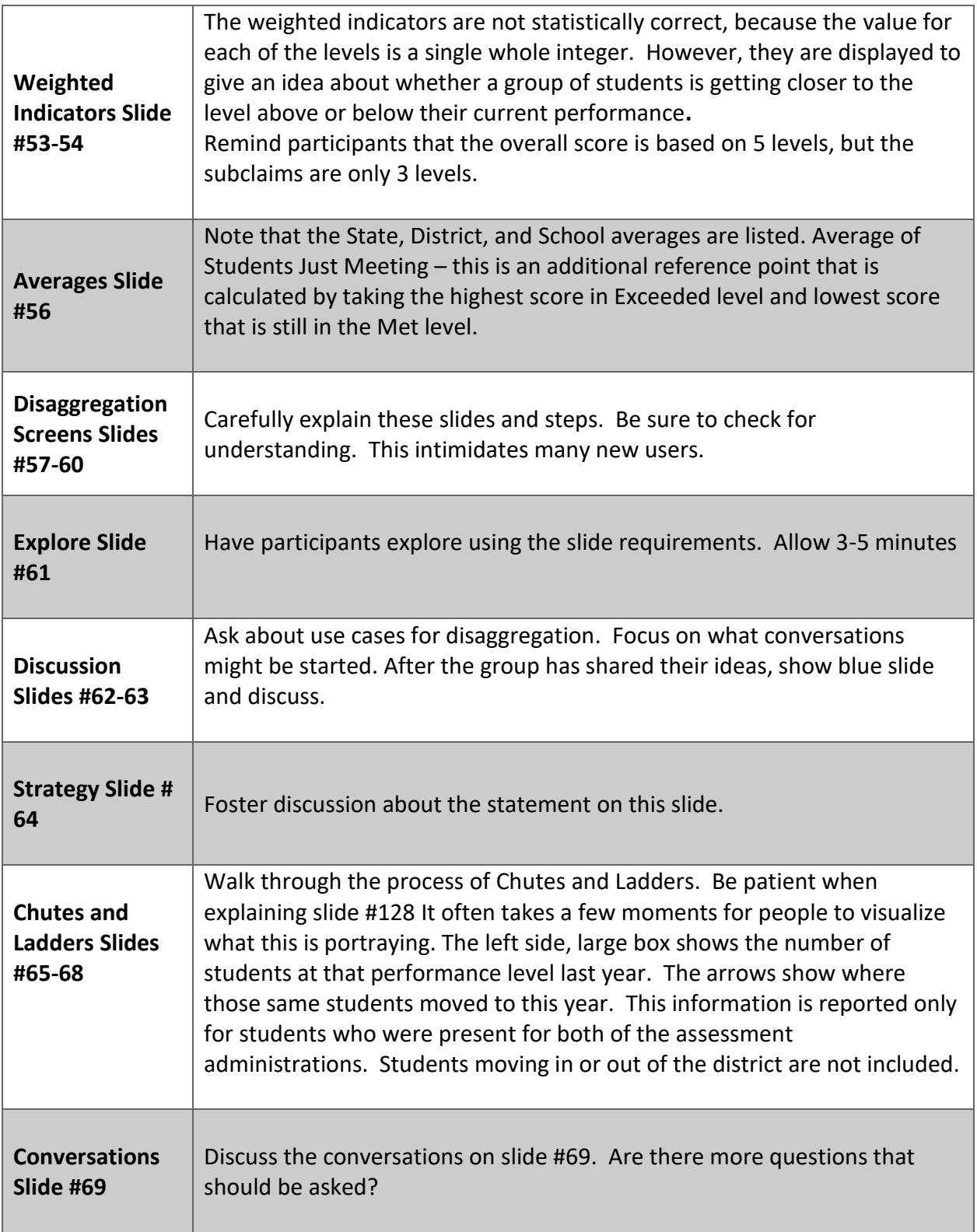

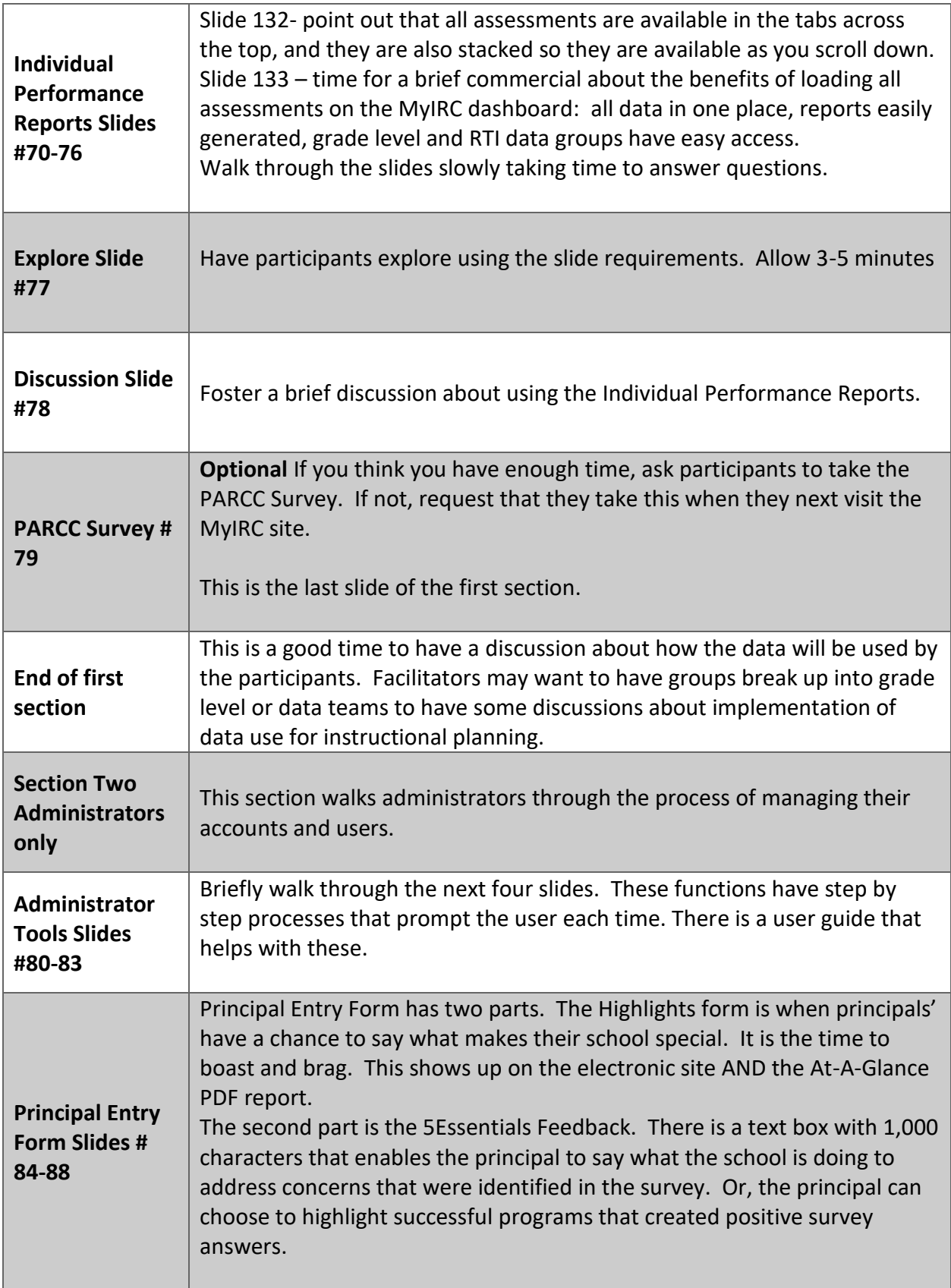

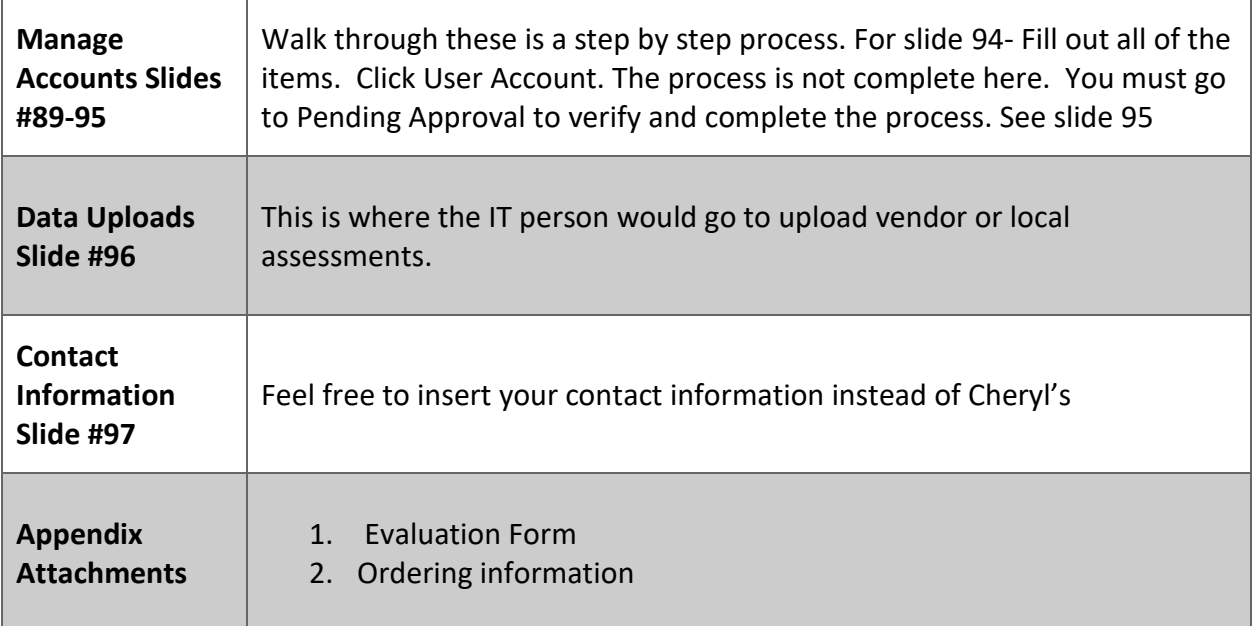